# Mobile Application Programing: Android OpenGL Sprites

#### Activities

- Apps are composed of activities
- Activities are self-contained tasks made up of one screen-full of information
- Activities start one another and are destroyed commonly
- Apps can use activities belonging to another app

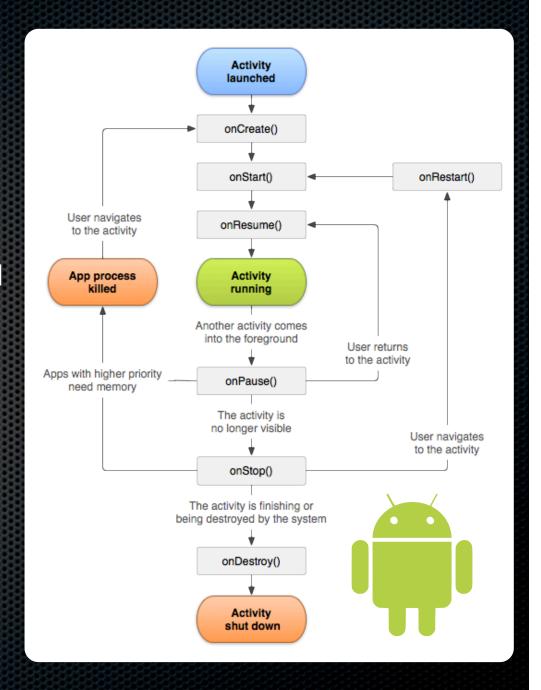

#### OpenGL ES

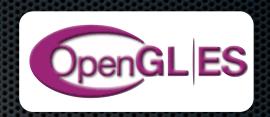

- C-Based Performance-Oriented Graphics Library
  - Wrapper libraries provided for Java, C#, etc.
- Produces 2D images from 2D or 3D geometric data
- Mobile version of OpenGL
  - Includes nearly all OpenGL functionality
  - Removes seldom-used or legacy features

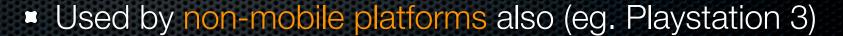

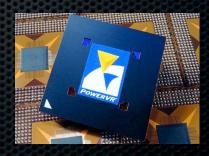

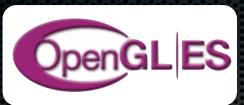

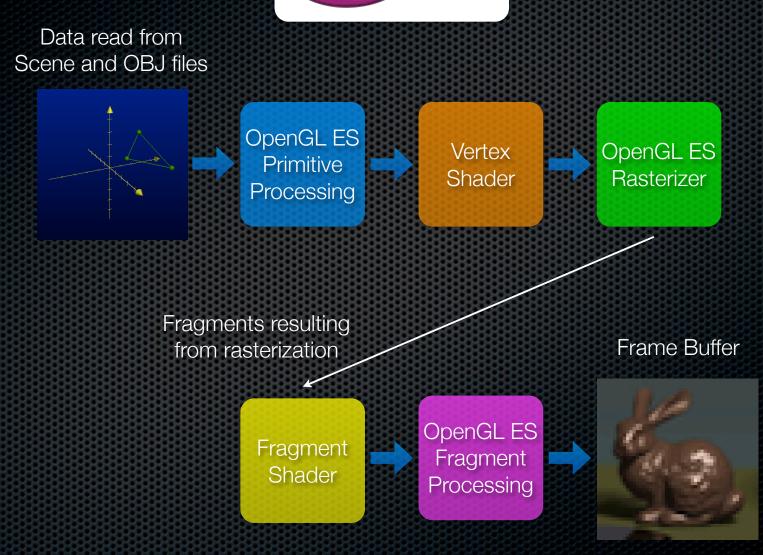

#### Shaders

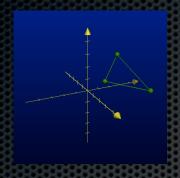

```
attribute vec4 position;
attribute vec2 textureCoordinate;

uniform mat4 modelView;
uniform mat4 projection;

varying lowp vec2 textureCoordinateVarying;

void main()
{
    gl_Position = projection * modelView * position;
    textureCoordinateVarying = textureCoordinate;
}
```

```
uniform sampler2D textureUnit;

varying lowp vec2 textureCoordinateVarying;

void main()
{
    gl_FragColor = texture2D(textureUnit, textureCoordinateVarying);
}
```

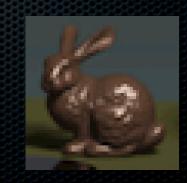

## Texture Mapping

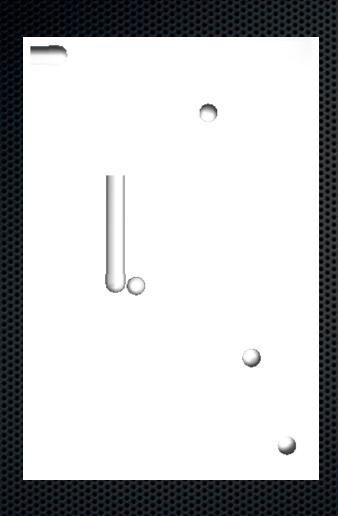

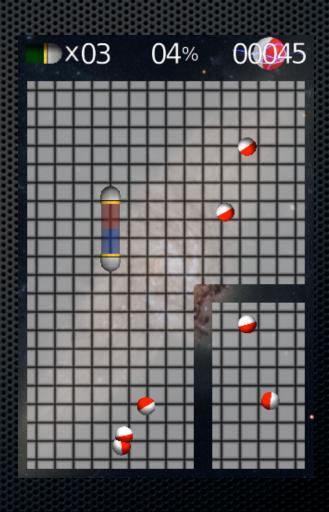

## Turning Texturing On/Off

- glEnable(GL\_TEXTURE\_2D);
- glEnableVertexAttribArray(TextureCoordAttribLocation);

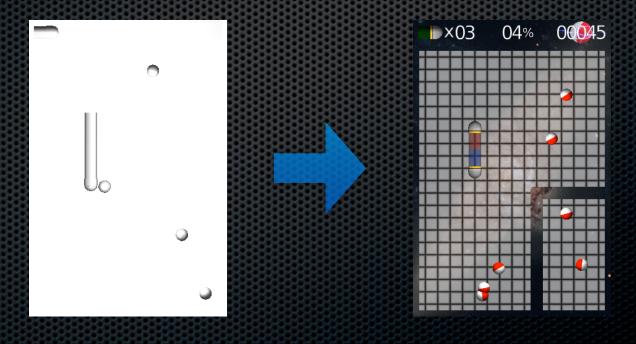

#### Texture Coordinates

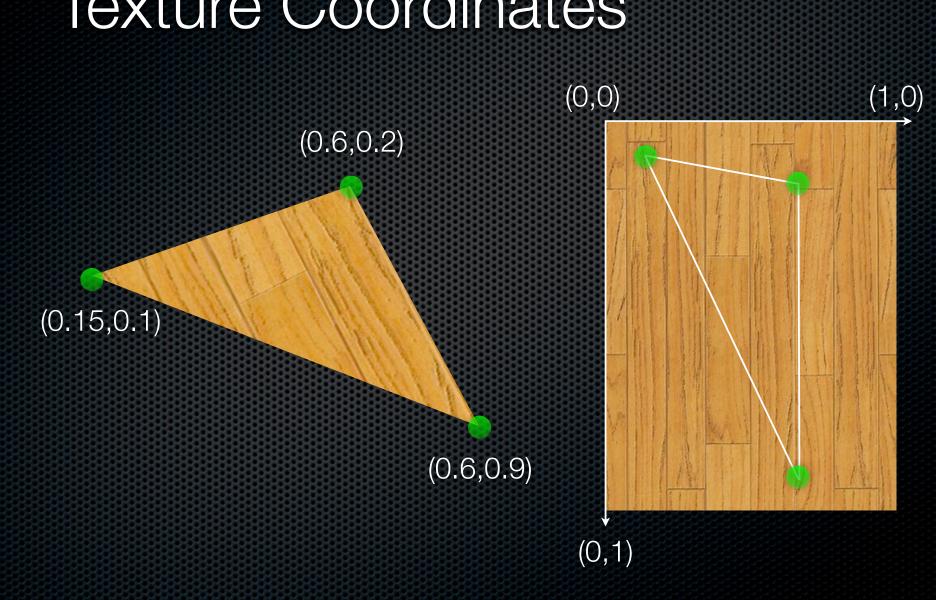

#### Loading a Texture

- Give shaders texture coordinates and sampler
- Load texture into a Bitmap object
- Allocate texture number with glGenTextures
- Bind texture to hardware with glBindTexture
- Copy texture data onto hardware with glTexlmage2D and a ByteBuffer or use GLUtils.texlmage2D
- Set texture filters with glTexParameter (required!)

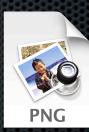

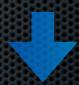

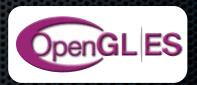

### Swapping Textures

- Many textures can be loaded at one time
- Switch among loaded textures by calling glBindTexture
- Textures can be unloaded if there is insufficient memory

 Calling glBindTexture reloads the data automatically if it is not video memory resident

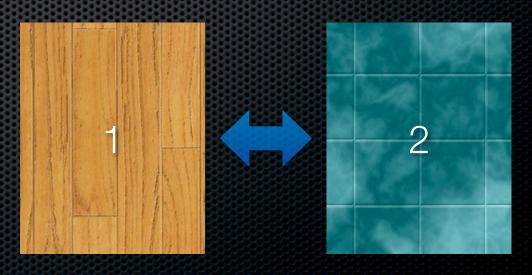

#### Alpha Blending

glEnable(GL\_BLEND);
glBlendFunc(GL\_SRC\_ALPHA,
 GL\_ONE\_MINUS\_SRC\_ALPHA);

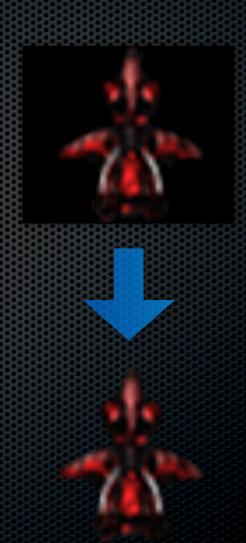

# Sprites

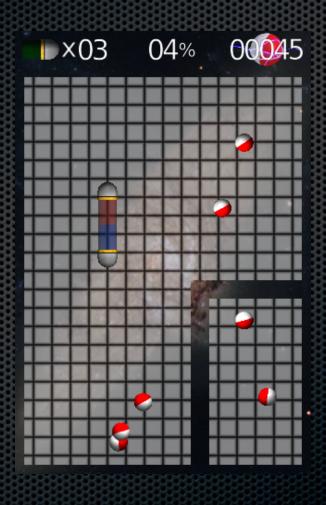

# Sprites

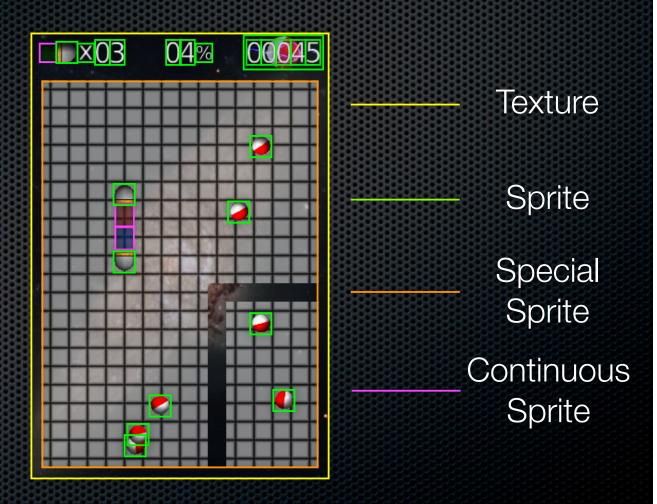

#### Sprites

- Built by texturing a quad (2 triangles)
  - Geometry
    - Translation, Rotation, Scale
  - Texture
    - Bound Texture
    - Texture Coordinates
    - (Optional) Texture Matrix

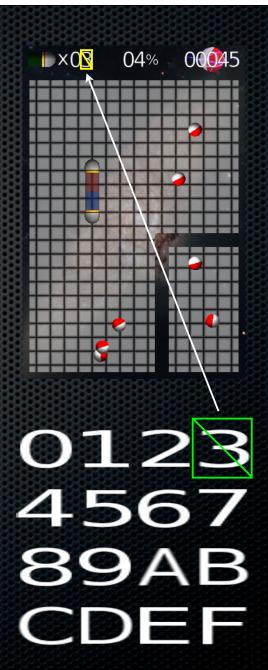

#### Sprite - One Implementation

- Sprite
  - Position (x,y)
  - Animation
  - Current Tile List & Animation Time
- Animation
  - Texture
  - **■** Tile Lists (2D)

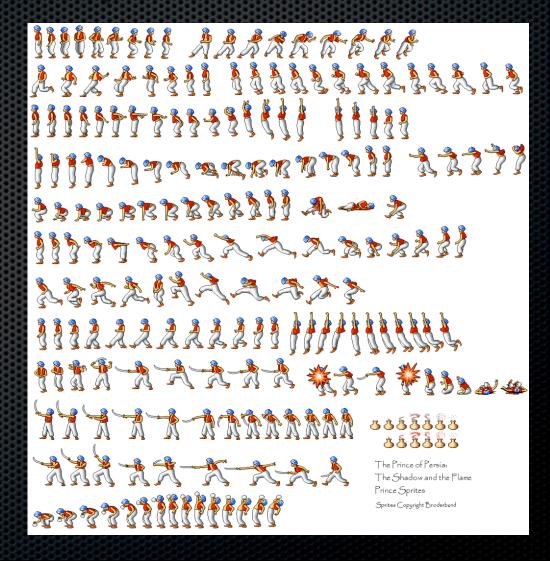